## **Pennsylvania**

## desmos studio PBC

## Desmos Calculators are on the PSSA, CDT, and Keystone Assessments!

**For Mathematics Grades 4–5:** Four-Function **Grades 6–8:** Four-Function, Scientific **Algebra 1:** Four-Function, Scientific, Graphing **CDT:** Four-Function, Scientific, Graphing

## **For Science**

**Grade 4:** Four-Function **Grade 8:** Four-Function, Scientific **Biology: Four-Function, Scientific CDT:** Four-Function, Scientific

To practice with the testing version of these calculators, visit **[desmos.com/practice](http://www.desmos.com/practice)**. Or download free Test Mode apps for **[Chromebooks,](https://www.desmos.com/test-mode#chromebooks) [iPads,](https://www.desmos.com/test-mode#iOS)** and **[iPhones](https://www.desmos.com/test-mode#iOS)** through iOS and Android app stores. For more information, visit **[desmos.com/test-mode](http://www.desmos.com/test-mode)**. Testing calculators differ from standard calculators available in app stores and on **[desmos.com](http://www.desmos.com/)** per the table below.

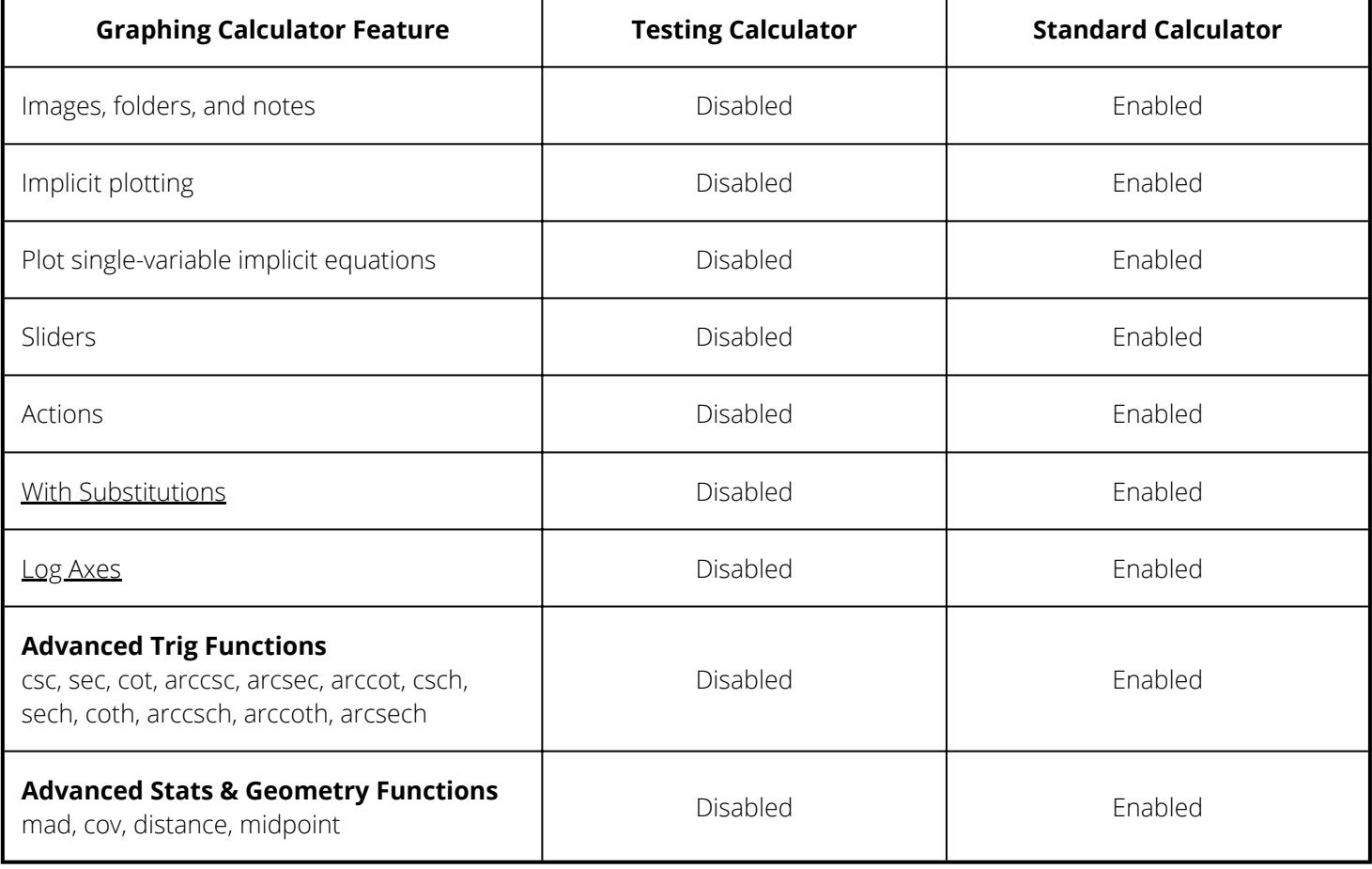

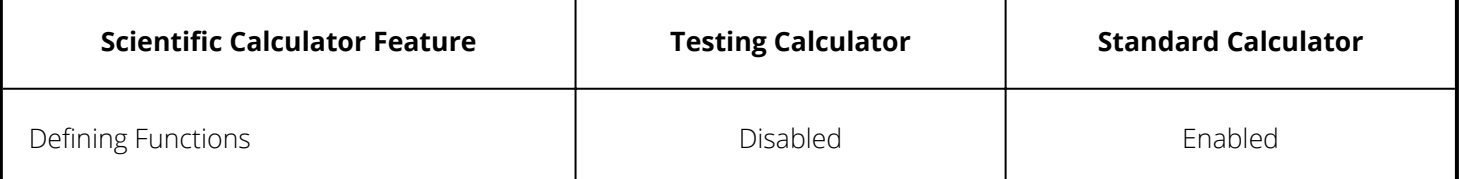

**Four-Function Calculator:** There are no differences between the Testing Calculator and the Standard Calculator.

All the Desmos calculators are free to use and are accessible for students who are low vision or blind. For more information, visit **[desmos.com/accessibility](http://www.desmos.com/accessibility)**.